## **KDV-easyTicket**

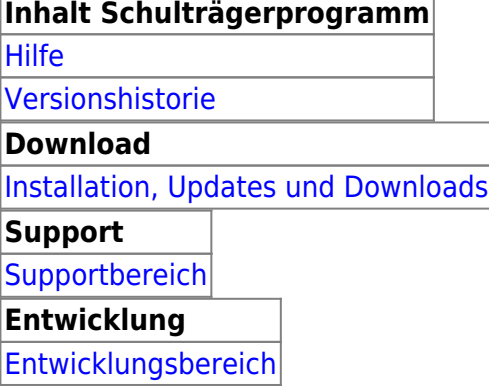

Bei Fragen wenden Sie sich bitte an Herrn Geisler (Tel.: 05231/3045-472) oder, wenn nicht erreichbar, eine kurze E-Mail mit dem Grund Ihres Begehrens an erp@kdv-dt.de.

**Ein kleiner Hinweis: Im Zeitraum vom 28.08. - 15.09.2017 ist der Support wegen Urlaubszeit stark eingeschränkt. Da viele An- und Abmeldungen von Schülern in der Ferienzeit entstehen, bitte ich Sie dies weitestgehend in den Ferien abzuklären. Vielen Dank :-)**

From: <https://www.kdv-dt.de/wiki/> - **KDV Wiki**

Permanent link: **<https://www.kdv-dt.de/wiki/doku.php?id=erp:schultraegerprogramm:start&rev=1500360630>**

Last update: **2017/07/18 08:50**

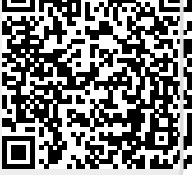